**l'Unita** LUNEDÌ 18 OTTOBRE 2010

## **Multi***media* **INFORMATICA & ELETTRONICA DI CONSUMO**

## La prova di Windows Phone 7 Ora il telefono è davvero un pc

Debutta il sistema operativo con cui Microsoft vuole colmare il gap nei confronti di Apple e Google Un software potente con funzionalità consumer e lavorative. Sarà decisivo il fiorire delle applicazioni

## **L'anteprima**

**MARCO VENTIMIGLIA**

MILANO

mventimiglia@unita.it<br>
iù una<br>
più so<br>
biamo<br>
per pa<br>
fronte iù una cosa è articolata, più sono i modi che abbiamo a disposizione per parlarne. Ebbene, di fronte al primo smartphone equipaggiato con Windows Phone 7, l'attesissimo sistema operativo con il quale Microsoft intende recuperare il terreno perduto da Apple e Google in un mercato miliardario, ci siamo chiesti proprio questo: che cosa è davvero importante in un software così potente ed esteso? La stessa Microsoft ha provato a suggerire la risposta, e dopo una settimana di prova occorre dire che è probabilmente quella giusta. «Con Windows Phone 7 - ha dichiarato il numero uno di Redmond, Steve Ballmer, durante la presentazione -, qualsiasi telefono diventa il vostro telefono». Che cosa intendesse dire poteva non essere chiaro sul momento, ma adesso è di un'evidenza lampante: dopo pochi giorni d'utilizzo il livello di personalizzazione ha reso il nostro smartphone diverso da qualunque altro, non importa se della stessa marca e modello.

**Quanto detto** ci porta al primo forte fattore d'innovazione di Phone 7, l'interfaccia. Microsoft ha deciso di mettere il punto al lungo lavoro fatto con Windows Mobile. Stop, quindi, alla navigazione con le icone, sostituita con un sistema che sfrutta al meglio i moderni schermi multitouch (requisito obbligatorio degli apparecchi che "montano" questo sitema operativo). Si tratta di una serie di "piastrelle" digitali (in inglese "Live Tiles"), toccando

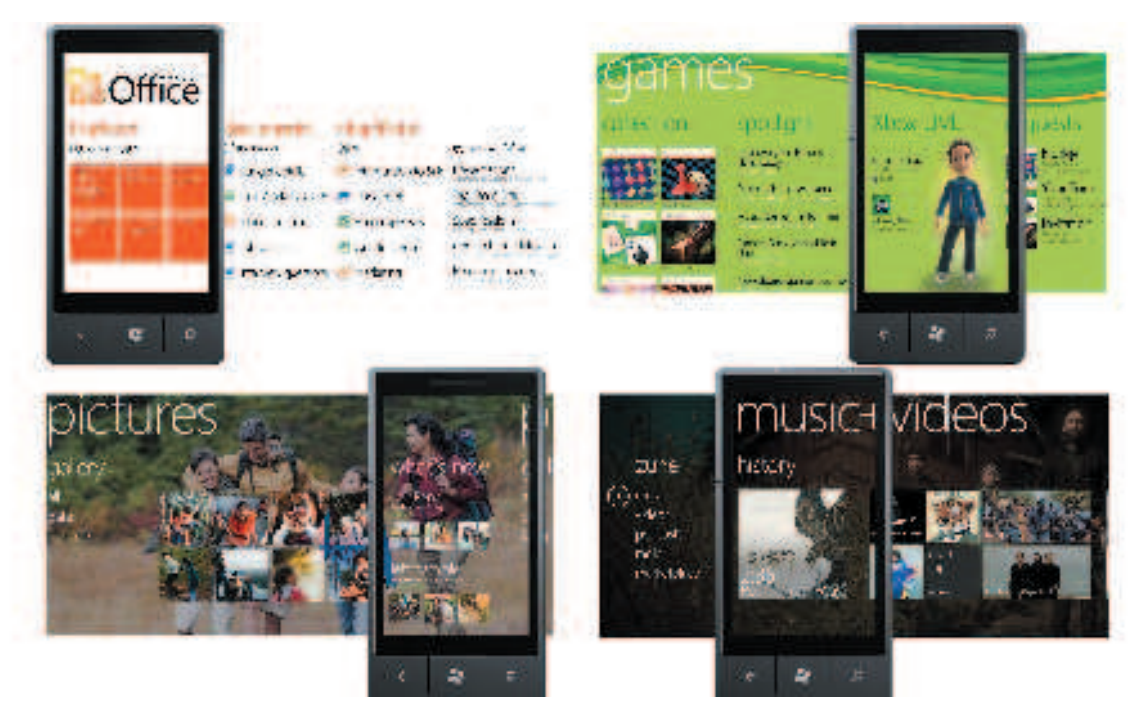

**Alcune schermate di Windows Phone 7:** in alto da sinistra, Contatti e Giochi; in basso da sinistra, Foto e Musica+Video

## **Nei negozi il primo modello LG lancia l'Optimus 7 Il prodotto**

**Nella corsa** al primo smartphone targato Windows Phone, ad imporsi è LG (davanti a HTC e Samsung), che dal 21 ottobre metterà in vendita il suo Optimus 7. Si tratta di un apparecchio con una dotazione hardware all'avanguardia, studiato per ottimizzare l'esperienza d'uso con il nuovo sistema operativo. In particolare, è dotato di un processore da 1GHz, ampio display LCD full touch da 3,8 pollici (capacitivo e con supporto al multitouch), batteria della capacità di 1500 mAh nonché memoria interna da 16 GB. Ai massimi livelli la connettività, con la tecnologia HSDPA che permet-

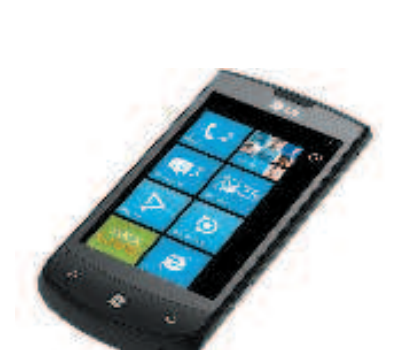

**Lo smartphone** LG Optimus 7

te di navigare sul Web con una velocità fino a 7,2 Mega, Wi-Fi 802.11 e GPS.

Fra le funzionalità aggiunte da LG, l'applicativo di realtà aumentata "Scan Search", che trasformalo smartphone in una guida virtuale, visualizzando sullo schermo tutti i principali punti d'interesse che si trovano nelle vicinanze.

le quali si entra in ampie macrosezioni che in pratica coprono tutte le funzionalità un tempo peculiarità dei soli computer. In particolare, le aree d'interesse identificate da Microsoft sono quella dei Contatti (mail e social network), di Office (lavoro e produttività), del Marketplace (dove è possibile acquistare ed aggiungere applicazioni), nonché le tre sezioni dedicate alla fruizione multimediale: Foto, Musica e Video, Giochi.

In realtà l'utente può modificare a suo piacimento la serie di Live Tiles visibili sulla schermata di partenza, ad esempio portandoci i suoi contatti preferiti o le applicazioni che usa più di frequente, nell'opera di personalizzazione di cui sopra. Tutto avviene con procedure semplici ed intuitive, e lo stesso dicasi per la navigazione: se lo scorrimento dei Live Tiles avviene con uno "scroll" verticale, la consultazione delle varie sezioni si com-